# Write multiple images on a single page in org-mode.

Arne Babenhauserheide

January 14, 2014

How to add show multiple images on one page in the latex-export of emacs org-mode. I had this problem. This is my current solution.

#### **Contents**

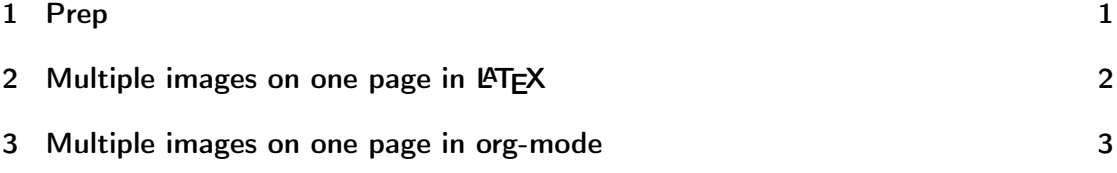

#### <span id="page-0-0"></span>1 Prep

Use the package subfig:

#+latex\_header: \usepackage{subfig}

And create an image:

```
import pylab as pl
import numpy as np
x = np.random.random(size=(2,1000))p1.\text{scatter}(x[0,:], x[1,:], \text{marker}^{-n}.")pl.savefig("test.png")
print "\label{fig:image}"
print "[[./test.png]]"
```
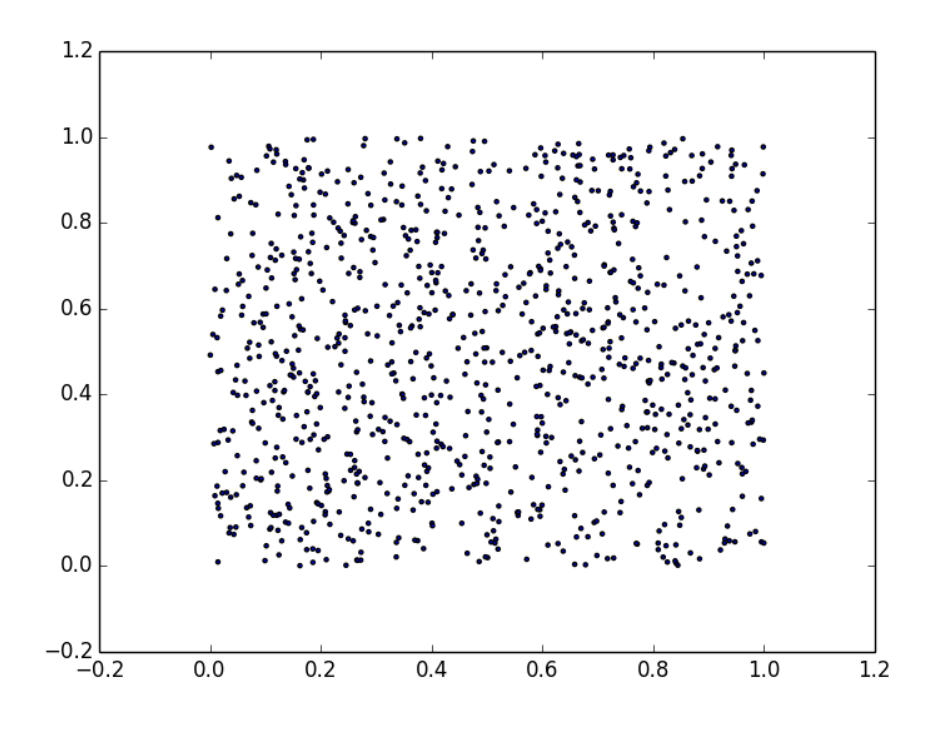

```
Image: 1
```
## <span id="page-1-0"></span>2 Multiple images on one page in  $\angle A$ TFX

```
#+BEGIN_LaTeX
\begin{figure}\centering
\subfloat[A gull]{\label{fig:latex-gull}
\includegraphics[width=0.3\textwidth]{test}
}
\subfloat[A tiger]{\label{fig:latex-tiger}
\includegraphics[width=0.3\textwidth]{test}
}
\subfloat[A mouse]{\label{fig:latex-mouse}
\includegraphics[width=0.3\textwidth]{test}
}
\caption{Multiple pictures}\label{fig:latex-animals}
\end{figure}
#+END_LaTeX
```
Latex-Animals [1.](#page-2-1)

<span id="page-2-1"></span>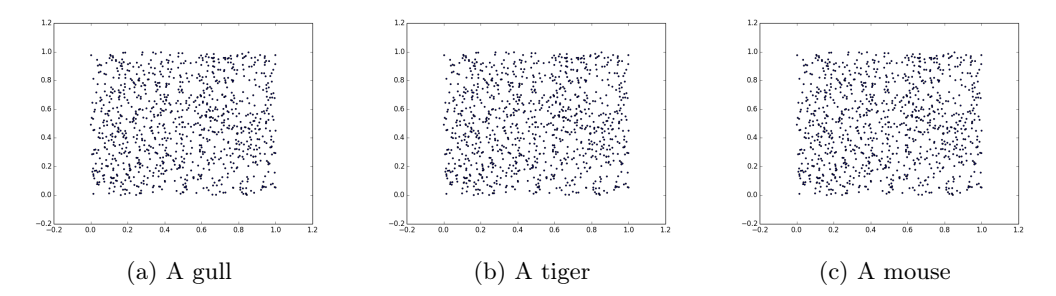

Figure 1: Multiple pictures

<span id="page-2-2"></span>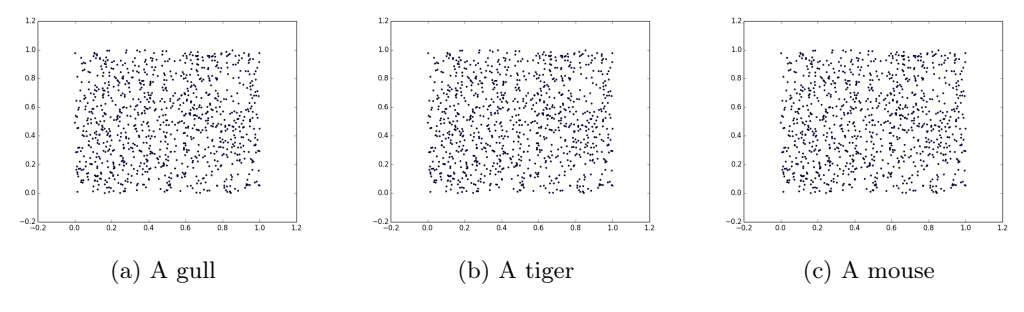

Figure 2: Multiple pictures

### <span id="page-2-0"></span>3 Multiple images on one page in org-mode

```
#+latex: \begin{figure}\centering
#+latex: \subfloat[A gull]{\label{fig:org-gull}
#+attr_latex: :width 0.3\textwidth
[[./test.png]]
#+latex: }\subfloat[A tiger]{\label{fig:org-tiger}
#+attr_latex: :width 0.3\textwidth
[[./test.png]]
#+latex: }\subfloat[A mouse]{\label{fig:org-mouse}
#+attr_latex: :width 0.3\textwidth
[[./test.png]]
#+latex: }\caption{Multiple pictures}\label{fig:org-animals}
#+latex: \end{figure}
```
Org-Animals [2.](#page-2-2)